Product Release Note Oracle Banking Corporate Lending Release 14.3.0.0.0 [May] [2019]

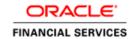

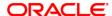

Product Release Note [May] [2019] Version 14.3.0.0.0

Oracle Financial Services Software Limited Oracle Park Off Western Express Highway Goregaon (East) Mumbai, Maharashtra 400 063 India

Worldwide Inquiries:
Phone: +91 22 6718 3000
Fax:+91 22 6718 3001
www.oracle.com/financialservices/

Copyright © 2016, 2019, Oracle and/or its affiliates. All rights reserved.

Oracle and Java are registered trademarks of Oracle and/or its affiliates. Other names may be trademarks of their respective owners.

U.S. GOVERNMENT END USERS: Oracle programs, including any operating system, integrated software, any programs installed on the hardware, and/or documentation, delivered to U.S. Government end users are "commercial computer software" pursuant to the applicable Federal Acquisition Regulation and agency-specific supplemental regulations. As such, use, duplication, disclosure, modification, and adaptation of the programs, including any operating system, integrated software, any programs installed on the hardware, and/or documentation, shall be subject to license terms and license restrictions applicable to the programs. No other rights are granted to the U.S. Government.

This software or hardware is developed for general use in a variety of information management applications. It is not developed or intended for use in any inherently dangerous applications, including applications that may create a risk of personal injury. If you use this software or hardware in dangerous applications, then you shall be responsible to take all appropriate failsafe, backup, redundancy, and other measures to ensure its safe use. Oracle Corporation and its affiliates disclaim any liability for any damages caused by use of this software or hardware in dangerous applications.

This software and related documentation are provided under a license agreement containing restrictions on use and disclosure and are protected by intellectual property laws. Except as expressly permitted in your license agreement or allowed by law, you may not use, copy, reproduce, translate, broadcast, modify, license, transmit, distribute, exhibit, perform, publish or display any part, in any form, or by any means. Reverse engineering, disassembly, or decompilation of this software, unless required by law for interoperability, is prohibited.

The information contained herein is subject to change without notice and is not warranted to be error-free. If you find any errors, please report them to us in writing.

This software or hardware and documentation may provide access to or information on content, products and services from third parties. Oracle Corporation and its affiliates are not responsible for and expressly disclaim all warranties of any kind with respect to third-party content, products, and services. Oracle Corporation and its affiliates will not be responsible for any loss, costs, or damages incurred due to your access to or use of third-party content, products, or services.

## **Table of Contents**

| 1.  | RELEA  | SE NOTES                                                           | 1-1  |
|-----|--------|--------------------------------------------------------------------|------|
| 1.1 | BAG    | CKGROUND                                                           | 1-1  |
| 1.2 | Pui    | RPOSE                                                              | 1-1  |
| 1.3 | AB     | BREVIATIONS                                                        | 1-1  |
| 1.4 | REI    | EASE HIGHLIGHTS                                                    | 1-2  |
| 1.5 | ENI    | HANCEMENTS TO THE EXISTING MODULES                                 | 1-3  |
|     | 1.5.1  | Loans – Computing Financial Operation Tax                          | 1-3  |
|     | 1.5.2  | Loans - Multi-level Authorization                                  | 1-3  |
|     | 1.5.3  | Loans – Manual Disbursement                                        | 1-3  |
|     | 1.5.4  | Loans – Grace Period Compounding                                   | 1-3  |
|     | 1.5.5  | LS – Straight Through Processing Support for Reversal Transactions |      |
|     | 1.5.6  | Loans - Discounted Loan Products                                   |      |
|     | 1.5.7  | Upload Templates for OL, Subsystems, LS, and SLT                   | 1-4  |
|     | 1.5.8  | OBCL-OBDX Integration - Web Service for Loan Details               | 1-4  |
|     | 1.5.9  | LS - Product-wise, Currency-wise, and Borrower-wise Limit          |      |
|     | 1.5.10 | LS and Loans - RESTful Web Services                                | 1-4  |
|     | 1.5.11 | LS - Agreement Details                                             | 1-4  |
|     | 1.5.12 | LS-Bankers' acceptance for True Discounted Loans                   | 1-4  |
|     | 1.5.13 | Loans Syndication – Fixed rates                                    |      |
| 2.  | COMP   | ONENTS OF THE SOFTWARE                                             | 2-5  |
| 2.1 | Do     | CUMENTS ACCOMPANYING THE SOFTWARE                                  | 2-5  |
| 2.2 |        | TWARE COMPONENTS                                                   |      |
| 3.  | ANNEX  | URE – A: ENVIRONMENT DETAILS                                       | 3-7  |
| 3.1 | TEC    | CH STACK – ORACLE                                                  | 3-7  |
| 3.2 |        | CH STACK – IBM                                                     |      |
| 4.  | ANNEX  | URE – B: THIRD PARTY SOFTWARE DETAILS                              | 4-11 |
| 5.  | ANNEX  | URE - C: MODULE CODE AND DESCRIPTION                               | 5-12 |

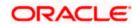

### 1. Release Notes

### 1.1 Background

Oracle Financial Services Software Limited has developed Oracle Banking Corporate Lending product to service a big corporate customer, for a huge value transaction in the form of loan. Oracle Banking Corporate Lending suite enables large value corporate loans and syndicated loans. It enables banks to play multitude of roles in syndication. Trading platform enables trading of syndicated loans and keeps track of position and balances of different portfolios of bank.

#### **Bilateral Loans**

Empowers financial institutions of varied sizes to offer and manage complex commercial loan products catering to large corporate and SMEs. Product manufacturing enables the bank to create innovative products, cuts down time to market and respond to competition efficiently and effectively. Rule driven delinquency handling provides better control over stressed loan assets enabling timely action.

#### **Syndicated Loans**

Empowers large multinational banks and Financial Institutions to structure complex syndicated loans under three tier architecture. Robust multi-currency, multi borrower, multi region participation support makes it easier for arrangers to structure ultra-flexible deals seamlessly. High volume processing is supported to cater to deals with thousands of participants.

#### Secondary Loans Trading

SLT Module tracks the trading of syndicated loans in the secondary market. It allows the booking and settlement of trades under Lead and Participated facilities. It supports Par and distressed loan trading. It also supports the Assignment and Participation (Silent) type of trades.

## 1.2 Purpose

The purpose of this Release Note is to highlight the enhancements in Oracle Banking Corporate Lending 14.3.0.0.0

## 1.3 Abbreviations

| Abbreviation | Description                                 |  |  |
|--------------|---------------------------------------------|--|--|
| ВА           | Banker's Acceptance                         |  |  |
| CASA         | Current and Savings Account                 |  |  |
| ELCM         | Enterprise Limits and Collateral Management |  |  |
| EOD          | End Of Day                                  |  |  |
| FCUBS        | FLEXCUBE Universal Banking System           |  |  |

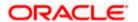

| Abbreviation | Description                       |  |  |
|--------------|-----------------------------------|--|--|
| GL           | General Ledger                    |  |  |
| LC           | Letter of Credit                  |  |  |
| LS           | Loan Syndication                  |  |  |
| OBCL         | Oracle Banking Corporate Lending  |  |  |
| OBDX         | Oracle Banking Digital Experience |  |  |
| OL           | Oracle Lending                    |  |  |
| SLT          | Secondary Loans Trading           |  |  |
| SME          | Small & Medium Sized Enterprises  |  |  |
| STP          | Straight Through Processing       |  |  |
| UI           | User Interface                    |  |  |
| VAMI         | Value Dated Amendment             |  |  |

For module code and description details, please refer Annexure C.

## 1.4 Release Highlights

The scope of the current release Oracle Banking Corporate Lending 14.3.0.0.0 comprises of following functional enhancements.

- Loans Computing Financial Operation Tax
- Loans Multi-level Authorization
- Loans Manual disbursement
- Loans Grace Period Compounding
- LS Straight Through Processing Support for Reversal Transactions
- Loans Discounted loan products
- Upload Templates for OL, Subsystems, LS, and SLT
- OBCL-OBDX Integration Web Service for Loan Details
- LS Product-wise, Currency-wise, and Borrower-wise Limit
- LS and Loans RESTful Web Services
- LS Agreement Details
- LS- Bankers' Acceptance for True Discounted Loans
- Loans Syndication Fixed rates

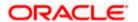

### 1.5 Enhancements to the Existing Modules

#### 1.5.1 Loans – Computing Financial Operation Tax

Financial operation tax is also termed as 'IOF' in Portuguese, which can be calculated at the time of contract booking, loan late payment, VAMI principal increase and Rollover are collected in the following ways

- Collected as Advance type
- Capitalized with Principal

#### 1.5.2 Loans - Multi-level Authorization

You can do multi-level authorization when transaction amount goes beyond the transaction limit specified, this can be done through the following:

- Transaction limit
- User limit
- · Combination of Transaction limit and User limit.

#### 1.5.3 Loans – Manual Disbursement

- Product configuration for auto and manual disbursement products
- Scheduled auto-disbursements
- New screen for manual disbursements

#### 1.5.4 Loans - Grace Period Compounding

Moratorium period is also termed as payment holiday period, where no payment is allowed during this period, however interest calculation happens with moratorium interest rate. This can be collected in the following ways.

- Liquidate immediate
- Liquidate with first instalment
- Liquidate across schedules
- Capitalize with principal

#### 1.5.5 LS – Straight Through Processing Support for Reversal Transactions

Support enabled for payment reversal transactions initiated in the syndications module to be replicated to the loans module without manual intervention.

#### 1.5.6 <u>Loans - Discounted Loan Products</u>

- Interest schedules for discounted loan products
- Support for life cycle events like prepayments, value dated amendments, rate revisions, roll-over and re-pricing

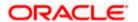

#### 1.5.7 Upload Templates for OL, Subsystems, LS, and SLT

Data to be uploaded in the upload tables using files like Excel /CSV files for the following function ids.

- FCDTRONL,
- LBDTRONL,
- LBDDDONL,
- OLDTRONL, and
- LBDINSTR

#### 1.5.8 OBCL-OBDX Integration - Web Service for Loan Details

Integration with OBDX to provide loan details for a customer, accounting entries for a loan, and interest details of a loan

#### 1.5.9 <u>LS - Product-wise, Currency-wise, and Borrower-wise Limit</u>

- Define sublimit specific to a currency for specific borrower products
- Define sublimit for all LC products .One borrower sublimit should be tracked against all LC

#### 1.5.10 LS and Loans - RESTful Web Services

RESTful Web services are supported for OBCL (OL and LS).

#### 1.5.11 LS - Agreement Details

- Additional fields to store agreement related information for a syndication deal
- Data storage enabled at a syndication facility and tranche level
- Support available for data modification at a later stage during the life cycle

#### 1.5.12 LS- Bankers' acceptance for True Discounted Loans

- Enhancements to support Banker's Acceptance True Discounted Loans for syndication and loans module.
- Interest and discount computations for the loan tenor is done upfront and recovered from the borrower during disbursement.
- Participant accounting for syndication is carried out as per the respective asset contributions.
- Straight through processing to the loans module takes place for the self-participant contribution.

#### 1.5.13 Loans Syndication – Fixed rates

- Support for Penalty for non-payments for fixed user input rates
- Margin and Spread features enabled for fixed user input rates
- Straight through processing enabled for equivalent changes in the loans module

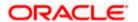

## 2. Components of the Software

## 2.1 <u>Documents accompanying the software</u>

The various documents accompanying the software are as follows:

- Release Note
- Installer Kit

**Note**: User Manuals and Installation Guide can be accessed from https://docs.oracle.com/cd/F15107 01/index.htm

## 2.2 **Software Components**

Software Components of Oracle Banking Corporate Lending 14.3.0.0.0 that form part of this release are as follows:

- Host
  - UI Components (JS,XML)
  - > Stored Procedures (Packages, Functions, Procedures, Triggers, Views)
  - Reporting Components(Data models(xdm), Reports(xdo and rtf))
  - Process Framework components (BPEL)
- New UI Application Server
  - Java Sources
  - Configuration files used for deployment
- Interface
  - ASCII interface sources
    - → Stored Procedures (Packages, Functions, Procedures, Triggers, Views)
- Gateway
- Java application layer
  - → Java sources
  - Configuration files used for deployment
  - Messaging layer
    - Stored Procedures (Packages, Functions, Procedures, Triggers, Views)
- Installation utilities

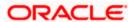

- > Front end based installation for host
- > Front end based installation for Gateway backend
- > Installation documents for
  - Installer documents
  - → Gateway
- SMS Related Components
- Reports
  - > Stored Procedures (Packages, Functions, Procedures, Views)
  - Repositories and pre-defined Reports
- Online Help Files

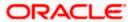

## 3. Annexure - A: Environment Details

## 3.1 Tech Stack - Oracle

| Component/Deployment option | Machine                           | Operating<br>System                                         | Software                                                      | Version          |
|-----------------------------|-----------------------------------|-------------------------------------------------------------|---------------------------------------------------------------|------------------|
|                             |                                   | Oracle                                                      | Oracle Fusion Middleware<br>Infrastructure                    | 12.2.1.3.0       |
|                             | Application<br>Server             | Enterprise<br>Linux Server<br>7.3 (x86 64                   | Java HotSpot(TM) JDK<br>(with WebLogic<br>Application Server) |                  |
|                             |                                   | Bit)                                                        | Open Symphony Quartz                                          | 2.3.0-d56e1d0    |
|                             |                                   |                                                             | Oracle Toplink                                                | 12.2.1.3.0       |
|                             |                                   |                                                             | Oracle WebLogic                                               | 12.2.1.3.0       |
|                             | Degunsent                         | Oracle                                                      | JDK                                                           | JDK 8 Update 202 |
|                             | Document<br>Management            | Enterprise<br>Linux Server                                  | Oracle Database (for RCU)                                     | 18.3.0.0.0       |
|                             | System                            | 7.3 (x86 64                                                 | Repository Creation Utility                                   | 12.2.1.3.0       |
|                             |                                   | Bit)                                                        | Oracle WebCenter<br>Content Imaging                           | 12.2.1.3.0       |
|                             | Database Server                   | Oracle<br>Enterprise<br>Linux Server<br>7.3 (x86 64<br>Bit) | Oracle RDBMS Enterprise<br>Edition                            | 18.3.0.0.0       |
|                             |                                   | Oracle                                                      | Oracle WebLogic Server                                        | 12.2.1.3.0       |
|                             | Reporting<br>Server               | Enterprise<br>Linux Server                                  | JDK                                                           | JDK 8 Update 202 |
|                             |                                   |                                                             | Oracle Database (for RCU)                                     | 18.3.0.0.0       |
|                             | Server                            | 7.3 (x86 64                                                 | Repository Creation Utility                                   | 12.2.1.3.0       |
|                             |                                   | Bit)                                                        | Oracle BI Publisher                                           | 12.2.1.4.0       |
|                             | FLEXCUBE<br>Information<br>Server |                                                             | Oracle WebLogic                                               | 12.2.1.3.0       |
|                             |                                   | Oracle                                                      | JDK                                                           | JDK 8 Update 202 |
|                             |                                   | Enterprise                                                  | Oracle Database (for RCU)                                     | 18.3.0.0.0       |
|                             |                                   | Linux Server                                                | Repository Creation Utility                                   | 12.2.1.3.0       |
|                             |                                   | 7.3 (x86 64<br>Bit)                                         | Oracle Business<br>Intelligence Enterprise<br>Edition (OBIEE) | 12.2.1.4.0       |
| Oracle Banking Corporate    | Client Machines                   | Windows 7                                                   | Microsoft Internet<br>Explorer                                | 11.X             |
| Lending - Stand Alone       |                                   |                                                             | Mozilla Firefox                                               | 60+              |

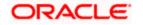

|                                                                                                   |                          |                                          | Google Chrome                                                                              | 73+                     |
|---------------------------------------------------------------------------------------------------|--------------------------|------------------------------------------|--------------------------------------------------------------------------------------------|-------------------------|
|                                                                                                   |                          |                                          | Microsoft Internet<br>Explorer                                                             | 11.X                    |
|                                                                                                   |                          | Windows 8                                | Mozilla Firefox                                                                            | 60+                     |
|                                                                                                   |                          |                                          | Google Chrome                                                                              | 73+                     |
|                                                                                                   |                          | Windows                                  | Microsoft Edge                                                                             | Microsoft Edge<br>(40+) |
|                                                                                                   |                          | 10                                       | Mozilla Firefox                                                                            | 60+                     |
|                                                                                                   |                          |                                          | Google Chrome                                                                              | 73+                     |
|                                                                                                   |                          | Mac OS X                                 | Safari                                                                                     | Safari 11+              |
|                                                                                                   |                          |                                          | Google Chrome                                                                              | 73+                     |
|                                                                                                   |                          |                                          | JDK                                                                                        | JDK 8 Update 202        |
|                                                                                                   |                          |                                          | Oracle WebLogic                                                                            | 12.2.1.3.0              |
|                                                                                                   |                          |                                          | Repository Creation Utility                                                                | 12.2.1.3.0              |
|                                                                                                   |                          | Oracle<br>Enterprise                     | Oracle Identity<br>Management (OID)                                                        | 12.2.1.3.0              |
|                                                                                                   | Single Sign On<br>Server | Linux Server<br>7.3 (x86 64              | Oracle Service-Oriented Architecture (SOA)                                                 | 12.2.1.3.0              |
|                                                                                                   |                          | Bit)                                     | Oracle Identity And Access  Management                                                     | 12.2.1.3.0              |
|                                                                                                   |                          |                                          | Oracle Webtier Utilities                                                                   | 12.2.1.3.0              |
|                                                                                                   |                          |                                          | Oracle Webgate                                                                             | 12.2.1.3.0              |
|                                                                                                   |                          |                                          | OID Connector                                                                              | 12.2.1.3.0              |
|                                                                                                   |                          |                                          | JDK                                                                                        | JDK 8 Update 202        |
|                                                                                                   |                          |                                          | Oracle WebLogic Server                                                                     | 12.2.1.3.0              |
|                                                                                                   |                          | Oracle                                   | Oracle Repository<br>Creation Utility (RCU) - To<br>create SOA related<br>schemas for BPEL | 12.2.1.3.0              |
| Oracle Banking Corporate<br>Lending BPEL/BPMN<br>Processes and Process<br>Framework - Stand Alone | Application<br>Server    | Enterprise Linux Server 7.3 (x86 64 Bit) | Oracle SOA Suite, Oracle<br>BPM Suite                                                      | 12.2.1.3.0              |

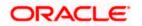

| Oracle Banking Corporate Lending Integration Gateway 1. Web services (incoming) 2. HTTP Servlet (incoming) 3. EJB (incoming) 4. MDB (incoming) 5. Notifications (outgoing) | Integration<br>Server | Oracle<br>Enterprise<br>Linux Server<br>7.3 (x86 64<br>Bit) | Oracle WebLogic Server | 12.2.1.3.0 |
|----------------------------------------------------------------------------------------------------|-----------------------|-------------------------------------------------------------|------------------------|------------|
|----------------------------------------------------------------------------------------------------|-----------------------|-------------------------------------------------------------|------------------------|------------|

## 3.2 Tech Stack – IBM

| Component/Deployment option | Machine            | Operating<br>System | Software                                                   | Version                 |
|-----------------------------|--------------------|---------------------|------------------------------------------------------------|-------------------------|
|                             |                    |                     | IBM WebSphere Application Server with inbuilt JVM (IBM JDK |                         |
|                             |                    |                     | 1.8_64)                                                    | 9.0                     |
|                             |                    | Oracle Enterprise   | IBM WebSphere MQ                                           | 0.0                     |
|                             | Application Server | Linux Server 7.3    | Server                                                     | 9.0                     |
|                             |                    | (x86 64 Bit)        | Oracle Toplink                                             | 12.2.1.3.0              |
|                             |                    |                     | Open Symphony<br>Quartz                                    | 2.3.1-<br>9f9e400       |
|                             |                    | Oracle              | Oracle WebCenter                                           |                         |
|                             |                    |                     | Content: Imaging                                           | 12.2.1.3.0              |
|                             |                    | Oracle Enterprise   |                                                            |                         |
|                             | Database Server    | Linux Server 7.3    | Oracle RDBMS                                               |                         |
|                             |                    | (x86 64 Bit)        | Enterprise Edition                                         | 18.3.0.0.0              |
|                             |                    |                     | Microsoft Internet                                         | 11.X                    |
|                             |                    | Windows 7 Windows 8 | Explorer                                                   | 60.                     |
|                             |                    |                     | Mozilla Firefox                                            | 60+                     |
|                             |                    |                     | Google Chrome                                              | 73+                     |
|                             |                    |                     | Microsoft Internet<br>Explorer                             | 11.X                    |
|                             |                    |                     | Mozilla Firefox                                            | 60+                     |
|                             | Client Machines    |                     | Google Chrome                                              | 73+                     |
|                             |                    |                     | Microsoft Edge                                             | Microsoft<br>Edge (40+) |
|                             |                    | Windows 10          | Mozilla Firefox                                            | 60+                     |
|                             |                    |                     | Google Chrome                                              | 73+                     |
| Oracle Banking Corporate    |                    | Mac OS X            | Safari                                                     | Safari 11+              |
| Lending - Standalone        |                    | IVIAC OS X          | Google Chrome                                              | 73+                     |

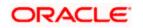

| Oracle Banking Corporate Lending Integration Gateway - Web services (incoming) | Integration Server | Oracle Enterprise<br>Linux Server 7.3<br>(x86 64 Bit) | IBM WebSphere<br>Application Server with<br>inbuilt JVM ( IBM JDK<br>1.8_64) | 9.0 |
|--------------------------------------------------------------------------------|--------------------|-------------------------------------------------------|------------------------------------------------------------------------------|-----|
| Oracle Banking Corporate Lending Integration Gateway - HTTP Servlet (incoming) | Integration Server | Oracle Enterprise<br>Linux Server 7.3<br>(x86 64 Bit) | IBM WebSphere Application Server with inbuilt JVM (IBM JDK 1.8_64)           | 9.0 |
| Oracle Banking Corporate Lending Integration Gateway - EJB (incoming)          | Integration Server | Oracle Enterprise<br>Linux Server 7.3<br>(x86 64 Bit) | IBM WebSphere Application Server with inbuilt JVM (IBM JDK 1.8_64)           | 9.0 |
| Oracle Banking Corporate Lending Integration                                   |                    | Oracle Enterprise Linux Server 7.3                    | IBM WebSphere Application Server with inbuilt JVM (IBM JDK 1.8_64)           | 9.0 |
| Gateway - MDB<br>(incoming)                                                    | Integration Server | (x86 64 Bit)                                          | IBM WebSphere MQ<br>Server                                                   | 9.0 |
| Oracle Banking Corporate Lending Integration                                   |                    | Oracle Enterprise Linux Server 7.3                    | IBM WebSphere Application Server with inbuilt JVM (IBM JDK 1.8_64)           | 9.0 |
| Gateway - Notifications (outgoing)                                             | Integration Server | (x86 64 Bit)                                          | IBM WebSphere MQ<br>Server                                                   | 9.0 |

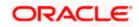

## 4. Annexure – B: Third Party Software Details

For information on the third party software details, refer Oracle Banking Corporate Lending 14.3.0.0.0 *License Guide.* 

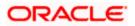

# 5. Annexure – C: Module Code and Description

| Abbreviation/<br>Acronym | Meaning                             |
|--------------------------|-------------------------------------|
| CO (Core)                | Oracle FLEXCUBE Core                |
| CASA                     | Current Account and Savings Account |
| OL                       | Oracle Lending                      |
| LB                       | Loan Borrower                       |
| SLT                      | Secondary Loan Trading              |
| SMS                      | Security Management System          |

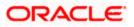